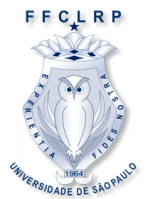

UNIVERSIDADE DE SÃO PAULO

Introdução à Computação I - IBM1006 1

 $^{\circ}$  semestre 2018

## **Prática Matlab**

**Exercício 1:** Desenvolver um programa para calcular a média aritmética de *N* números digitados pelo usuário. O programa deve pedir para o usuário digitar o número *N* e então deve pedir *N* números. Por fim, deve mostrar na tela a média dos *N* números digitados.

**Exercício 2:** Desenvolver um programa que mostre os números da sequência de Fibonacci menores ou iguais a *N*. O programa deve pedir para o usuário digitar o número *N* e então mostrar a sequência de Fibonacci. Por exemplo, se o usuário digitou 30, então deve aparecer na tela:

1 1 2 3 5 8 13 21